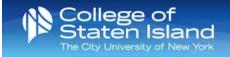

# **Top 10 Resources**

#### 1. One stop shop for remote services

Access to technology resources to support faculty, staff, and students.

## 2. Web Conferencing Tools

- a. Zoom https://cuny.zoom.us Choose Sign in. You should be taken to the familiar CUNY login prompt where you enter your Firstname.LastnameNN@login.cuny.edu login credentials; For more information visit CUNY's Zoom FAQs, CUNY IT Helpsite; and Zoom's User guides and tutorials. Review CUNY's Zoom security protocols and practices in order to ensure your online Zoom meeting is secure and avoids unknown attendees.
- b. Blackboard Collaborate Ultra Accessible through Blackboard
- c. MS Teams- Accessible through Office 365
- 3. Password Reset for CSI email and computer login:

Faculty - <u>Self Service Password Reset: Faculty/Staff (FLAS)</u> Students - <u>https://slasreset.csi.cuny.edu/showLogin.cc</u>

## 4. Virtual Support

a. Virtual Open Lab:

Have technology related questions? Visit the Virtual Open Lab to speak with a College Assistant via Blackboard Collaborate. Virtual Open Lab Hours are located under the "Open Lab Hours and Locations" blue bar.

- b. <u>Virtual Technology Training Workshops for Faculty/Staff</u>: Faculty/Staff can register for virtual Technology Training Workshops conducted in **Blackboard Collaborate**.
- c. **Blackboard users can call an after-hours support** number for assistance available weeknights (between 8:00pm and 8:00am the next morning) and weekends (from Friday night at 8:00pm until Monday morning at 8:00am). See **After Hours Blackboard Support** for details.
- 5. <u>Device Loaner Program</u> Chromebook and iPad Loaner Program
- 6. **Distance Learning**: resources to help students and faculty be successful online
- 7. <u>Virtual Computer Labs</u>: Virtual Computer Labs allows you to connect remotely to the physical computer labs on campus in order to access a variety of software. You can connect through a Windows or Mac computer, iPad, or Chromebook. Virtual labs consist of General labs and specialized labs.

#### 8. It is in the cloud!

- a. Document Storage and Sharing through **OneDrive** and **DropBox**
- b. Microsoft Office 365 for Education provides faculty, staff and students with free access to <u>Office</u> <u>365</u> applications: Word, Excel, PowerPoint, access and OneNote.
- 9. <u>Rave Text Messaging Alert System:</u> Receive academic information alerts on your mobile phone regarding advisement information, bursar information, college schedule updates, financial aid information and more.

#### 10. Blackboard and Library

- a. <u>Blackboard</u>: Learning Management System (LMS) available to all <u>CUNY faculty</u> and <u>students</u>.
- b. Library Resources